## Les gnomons d'Al-Karagi

1. Expérimentation à l'aide d'un logiciel de géométrie: dans un repère, placer les points A1 ( 1,0) A2(1+2,0) A3(1+2+3,0) A4(1+2+3+4,0) A5(1+2+3+4+5,0) Puis B1 (0, 1) B2(0,1+2) B3(0,1+2+3) B4(0,1+2+3+4) B5(0,1+2+3+4+5) Et enfin C1 ( 1,1) C2(1+2,1+2) C3(1+2+3, 1+2+3) C4(1+2+3+4, 1+2+3+4) C5(10,10) Observer l'aire des gnomons (polygones en forme d'équerre) A2C2B2B1C1A1 , A3C3B3B2C2A2 , … Que penser de  $1^3 + 2^3$ , de  $1^3 + 2^3 + 3^3$ , de  $1^3 + 2^3 + 3^3 + 4^3$ ?

Appeler le professeur pour valider votre conjecture.

2. Expérimentation à l'aide d'un tableur ou d'une calculatrice: Calculer les sommes  $s_n = 1 + 2 + 3 + ... + n$ , puis  $S_n = 1^3 + 2^3 + 3^3 + ... + n^3$  pour n de 1 à 20 Comparer  $s_n$  et  $S_n$ 

3. Démonstration:

Montrer par récurrence que pour tout entier naturel n  $1^3 + 2^3 + 3^3 + \dots + n^3 = (1 + 2 + 3 + \dots + n)^2$ 

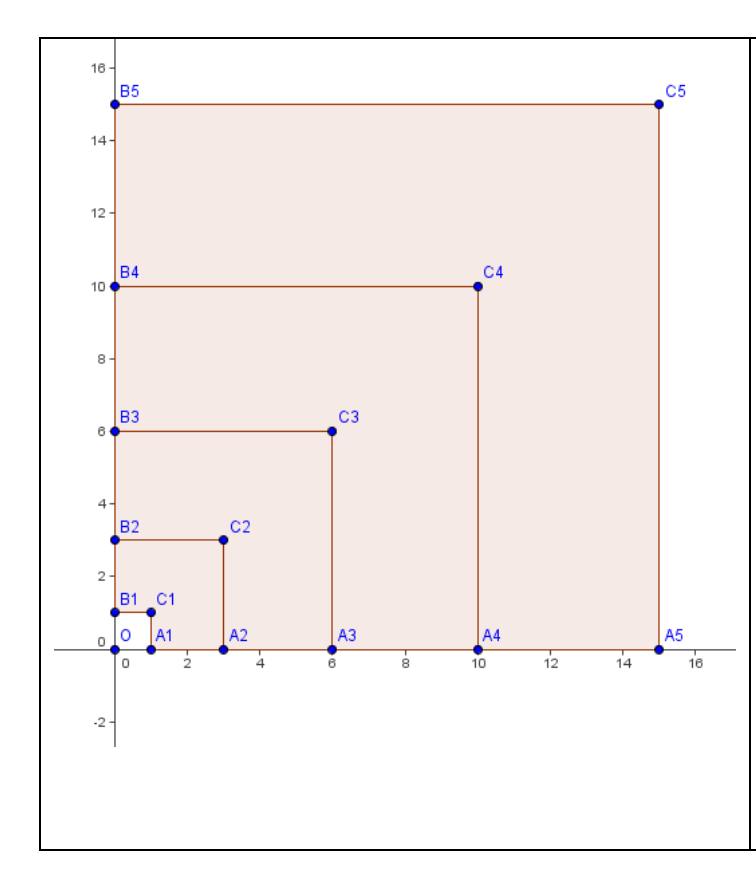

Appeler le professeur pour vérification.

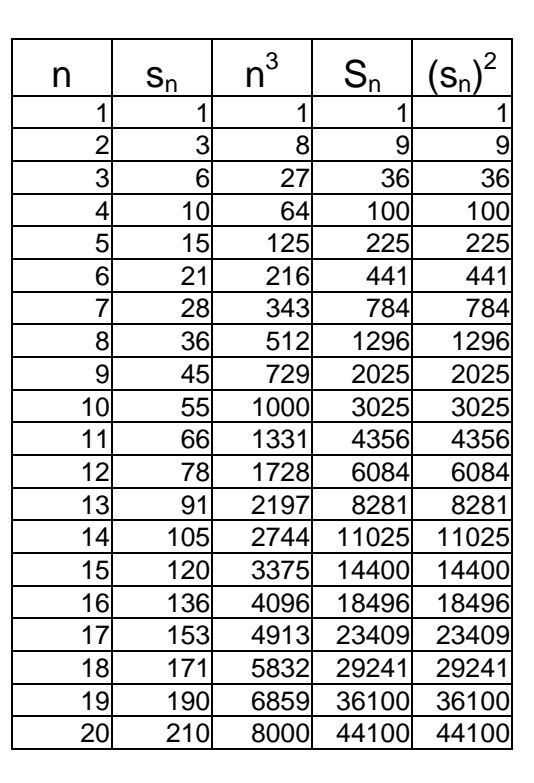

05/07/2008 Claude Poulin Nouméa